## SAN DER STRUCK DER STRUCK DER STRUCK DER STRUCK BEI DER STRUCK AUF DER STRUCK DER STRUCK DER STRUCK DER STRUCK Gps Wijzer voor DE RECREATIEVE EN sportieve fietser

**DE BESTE HANDLEIDING VOOR DE GARMIN EDGE EN BASECAMP**

JOOST VERBEEK

ISBN 978-90-8285-854-9NUR 461, 501

© 2021 GPSWijzer | Beek (Berg en Dal)Zesde volledig herziene druk, 2021, 6e editie

www.gps-wijzer.nl

Teksten: Joost Verbeek

Vormgeving en productie: Teo van Gerwen Boekproducties

Alles is in het werk gesteld om ervoor te zorgen dat de informatie in dit boek zoveel mogelijk is bijgewerkt. Gegevens zoals prijzen, telefoonnummers, e-mailadressen, websites en software zijn echter aan verandering onderhevig. GPS wijzer is niet aansprakelijk voor consequenties die voortvloeien uit het gebruik van dit boek.

Alle rechten voorbehouden. Niets van deze uitgave mag worden verveelvoudigd, opgeslagen in een geautomatiseerd gegevensbestand, of openbaar gemaakt, in enige vorm of op enige wijze, hetzij elektronisch, mechanisch, door fotokopieën, opnamen of enige andere manier, zonder voorafgaande schriftelijke toestemming van GPS Wijzer.

 Voor zover het maken van kopieën uit deze uitgave is toegestaan op grond van artikel 16 Auteurswet 1912, juncto het Besluit van 20 juni 1974, Stb. 351, zoals gewijzigd bij het Besluit van 23 augustus 1985, Stb. 471 en artikel 17 Auteurswet 1912, dient men de daarvoor wettelijk verschuldigde vergoedingen te voldoen aan de Stichting Reprorecht (Postbus 3060, 2130 KB, Hoofddorp). Voor het overnemen van gedeelte(n) uit deze uitgave in bloemlezingen, readers en andere compilatiewerken dient men zich tot de uitgever te wenden.

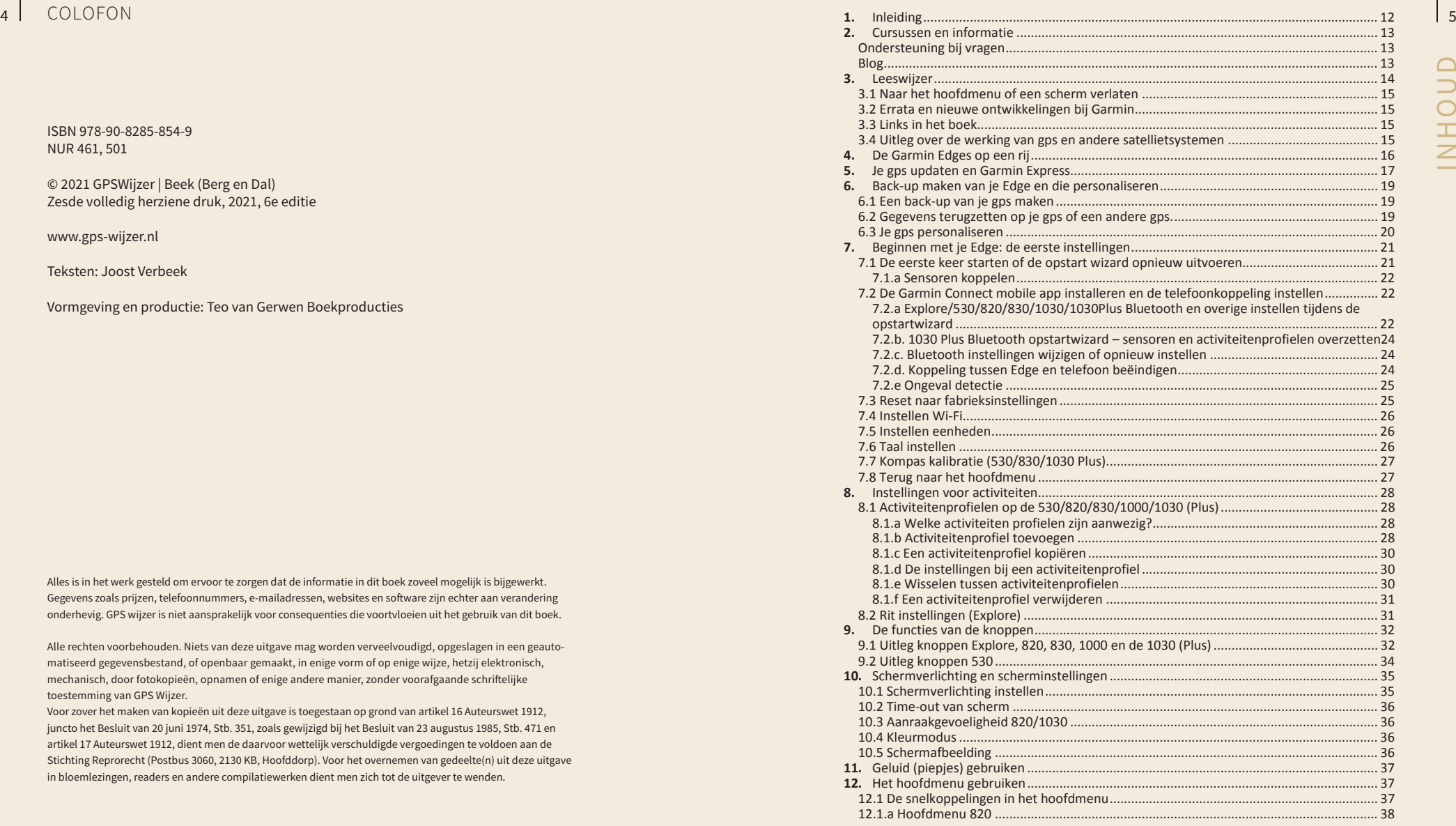

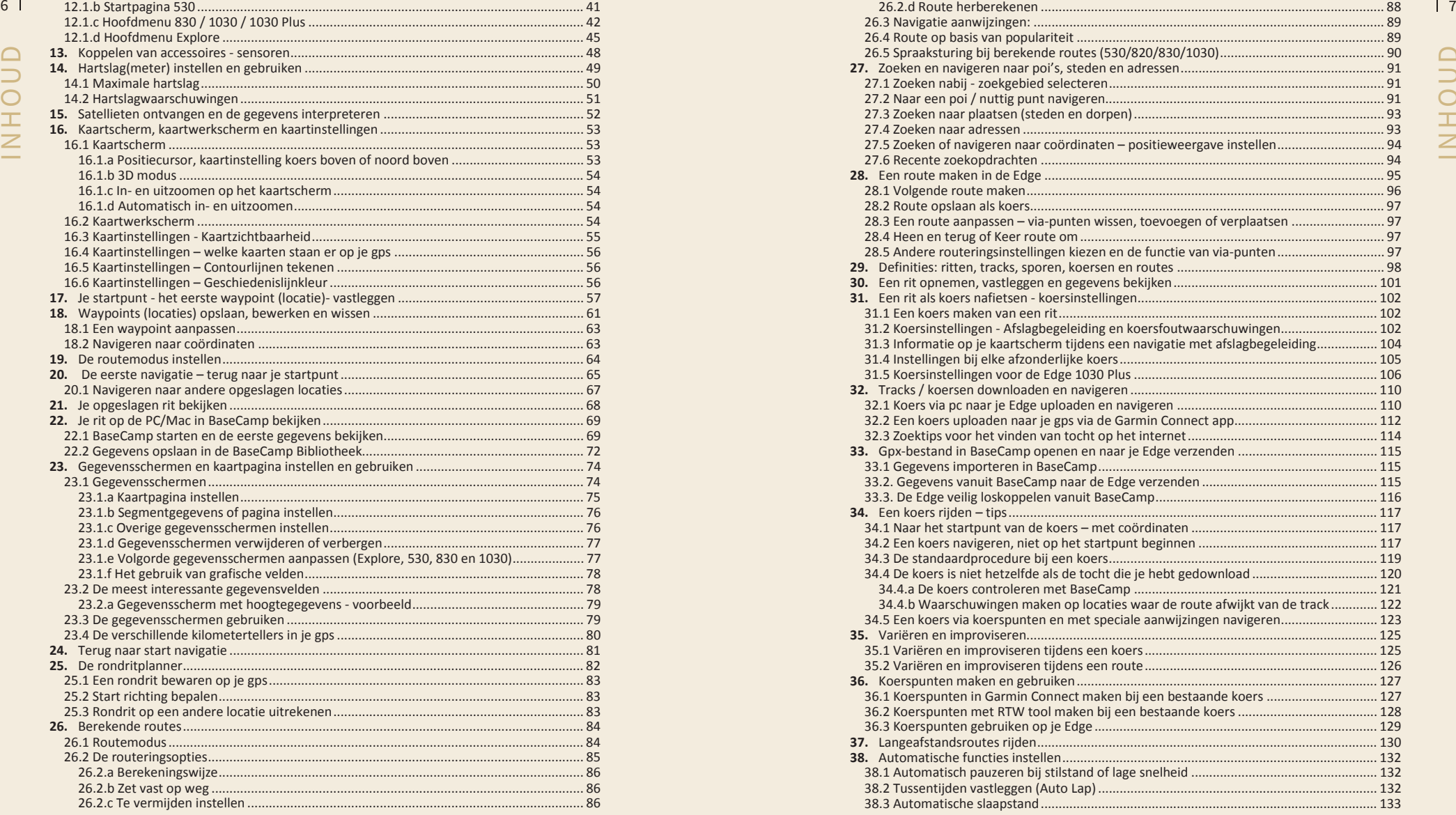

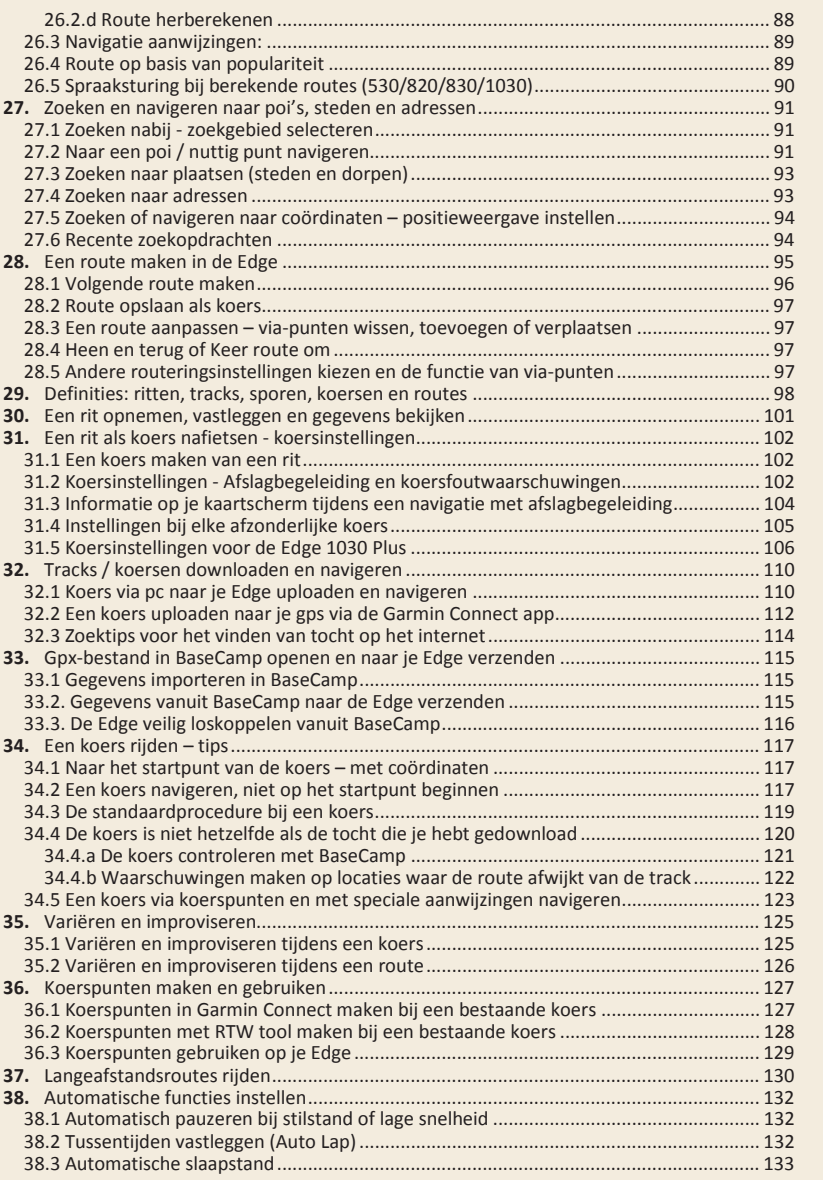

6

INHOUD INHOUD

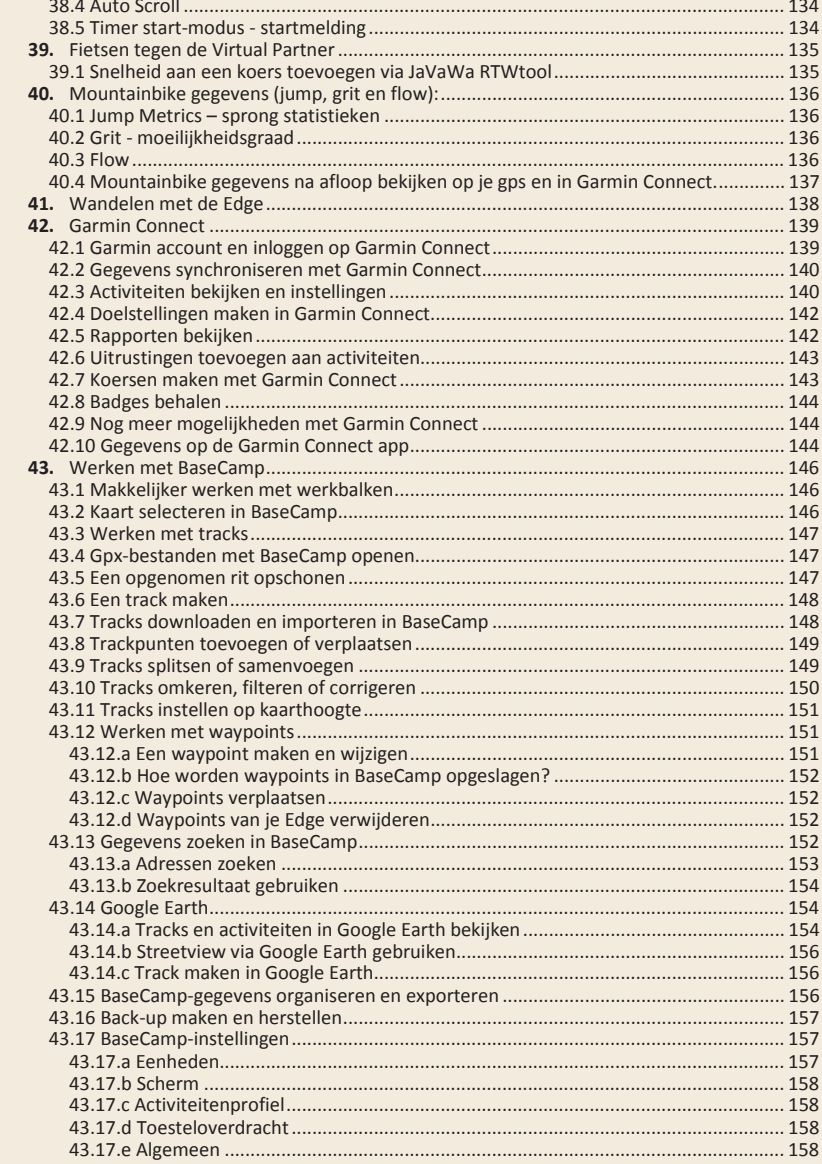

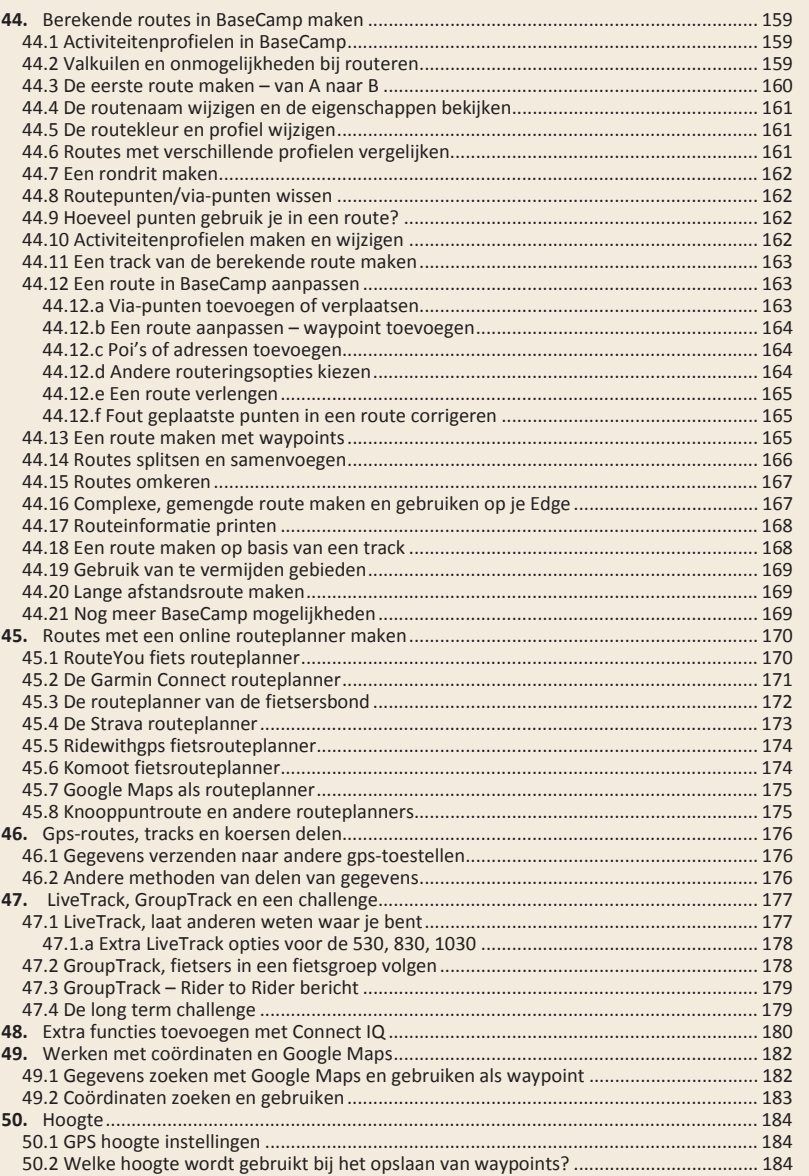

 $8<sup>1</sup>$ 

**UNHOUD** 

 $\Big|9$ 

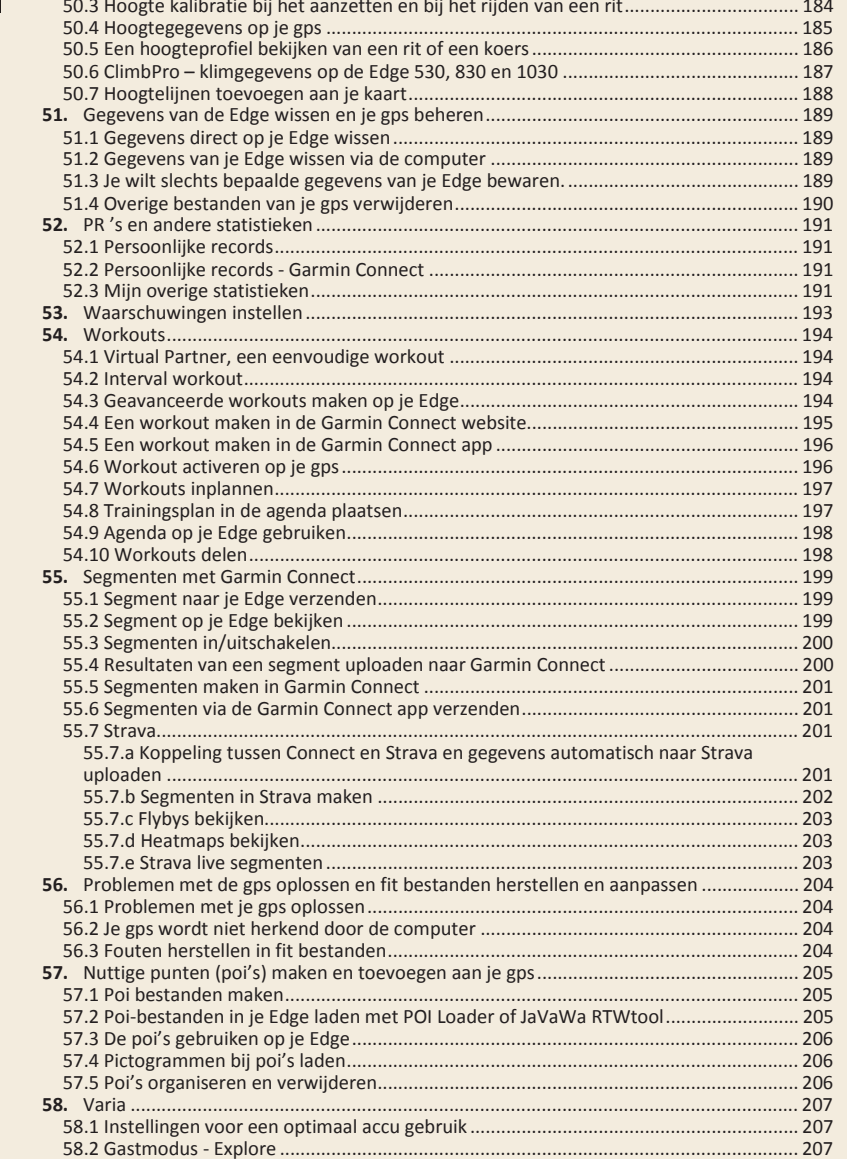

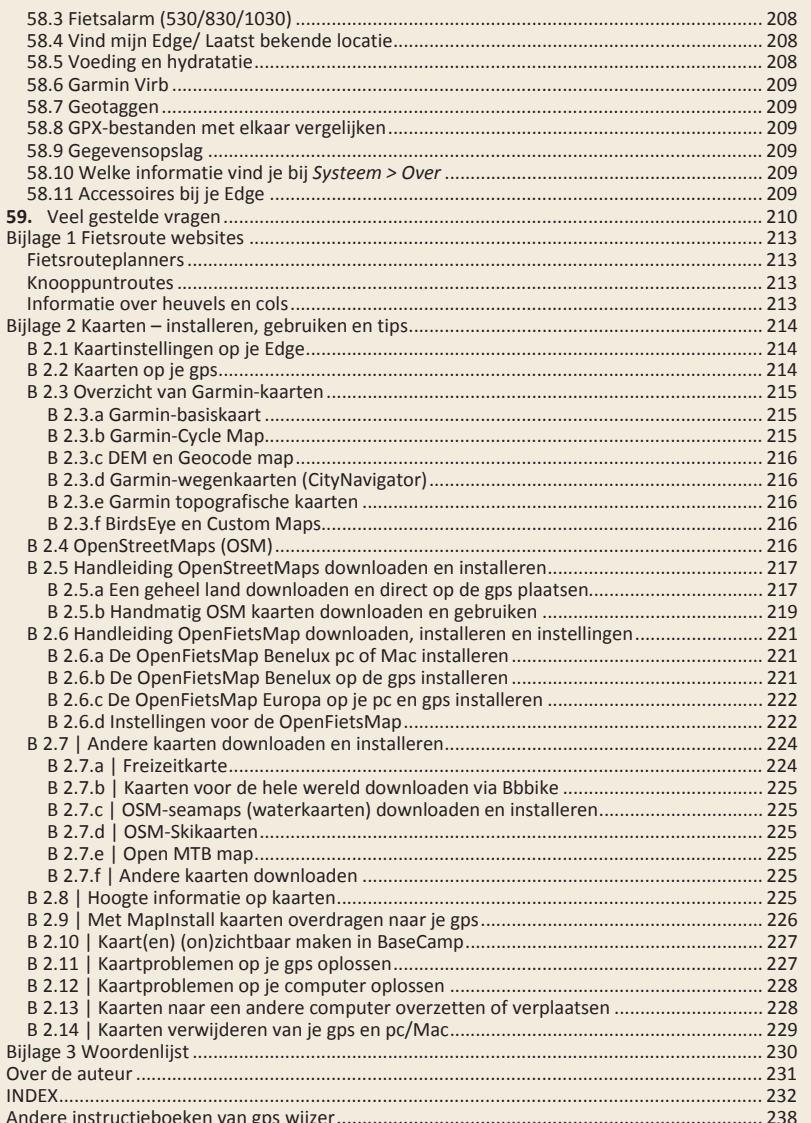

-5

 $\vert$  11

**UNHOUD**